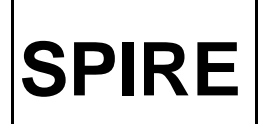

# **SPIRE**

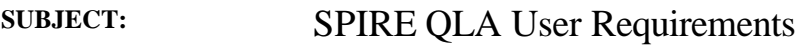

**PREPARED BY:** Tanya Lim

**DOCUMENT No: SPIRE-RAL-PRJ-000999**

**ISSUE: Draft** 0.3 **Date: 24 January 2002**

**APPROVED BY: Date:**

ICC Software Manager (Steve Guest)

ICC Manager (Ken King)

Instrument Scientist (Bruce Swinyard)

AIV Manager (Dave Smith)

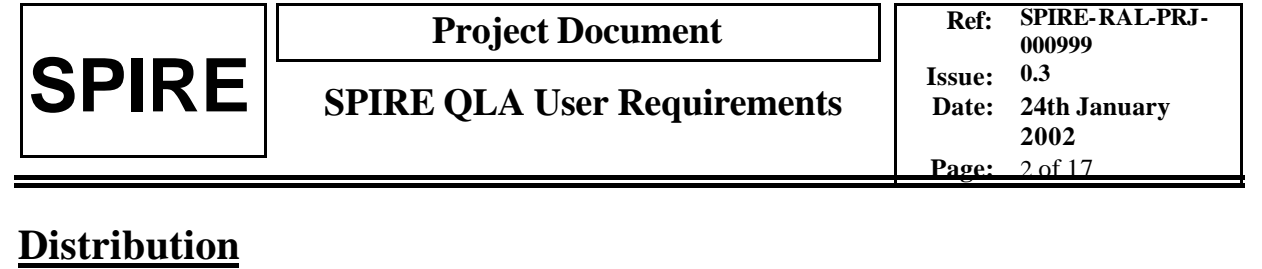

# **Distribution**

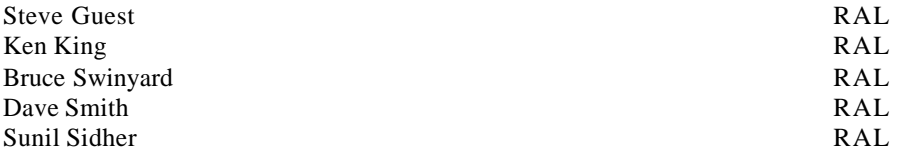

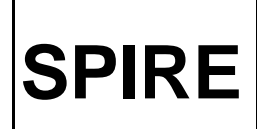

# **Change Record**

**ISSUE DATE** Draft 0.2 07 Novemb er 2001<br>Draft 0.3 24 January 2002

24 January 2002

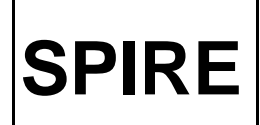

# **TABLE OF CONTENTS**

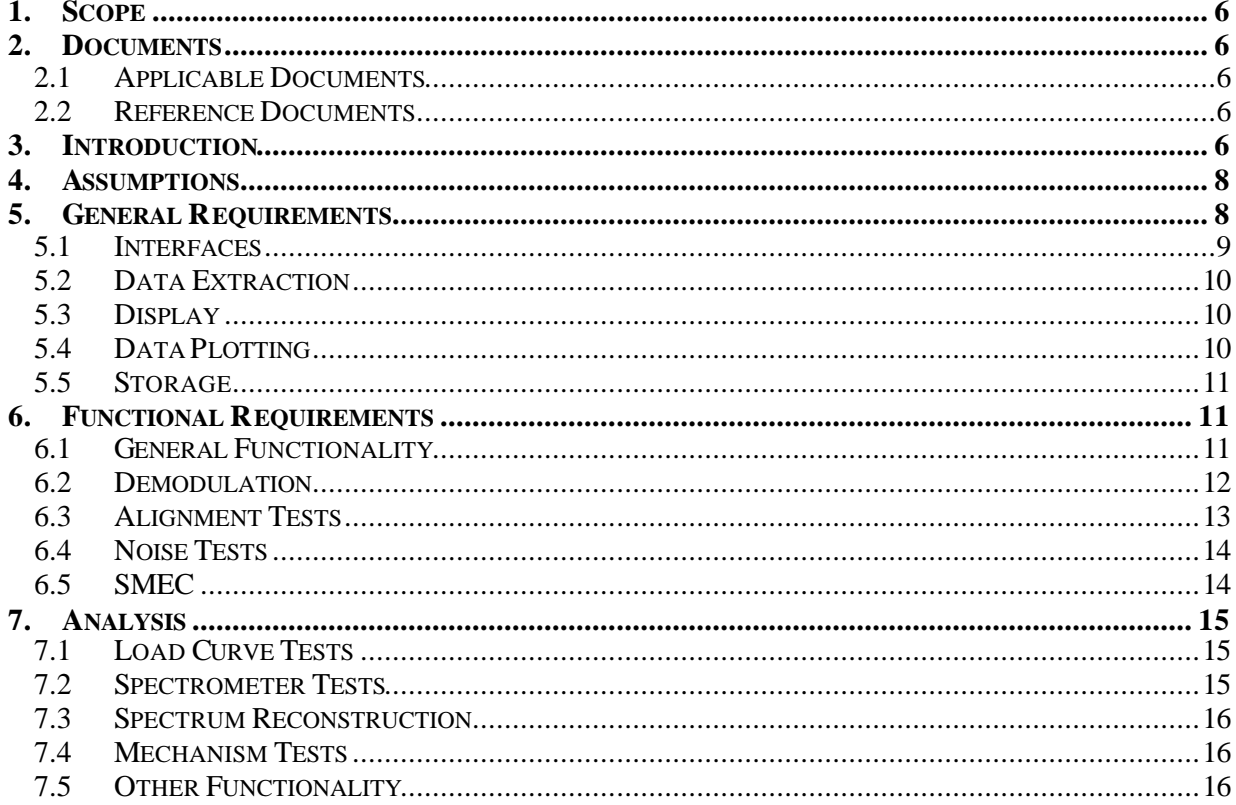

#### **FIGURES**

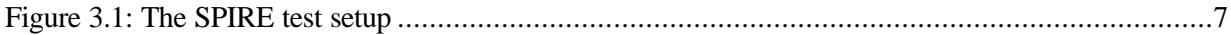

# **TABLES**

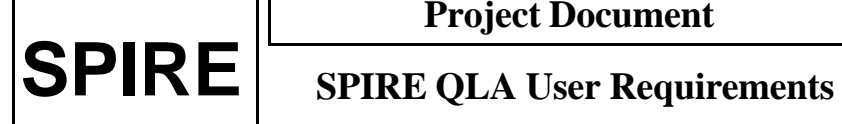

# **Glossary**

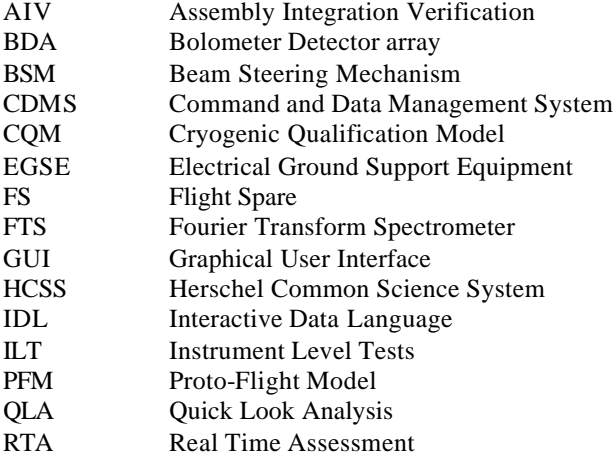

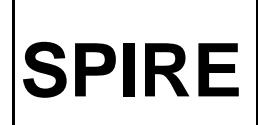

#### **1. SCOPE**

This document describes the top level user requirements for SPIRE QLA. The concept of the QLA system is described in the introduction, with the assumptions made in section 4. The following sections then describe general requirements followed by functional requirements. Many functional requirements are specific functionalities of QLA required for specific tests. Until the test plan is mature it is unlikely that this section will be complete although the basic requirements should be covered.

#### **2. DOCUMENTS**

#### **2.1 Applicable Documents**

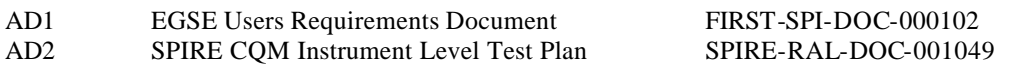

#### **2.2 Reference Documents**

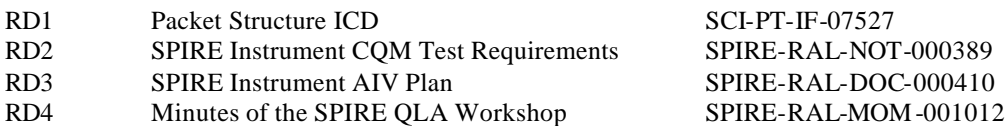

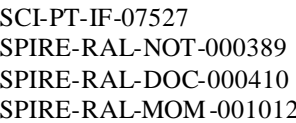

#### **3. INTRODUCTION**

SPIRE Quick Look Analysis (QLA) will be a tool mainly used to perform a near real time assessment of the scientific quality of the SPIRE instrument output using the telemetry data. To do this, QLA will generate displays, which are triggered either automatically or through user interaction.

The main use of QLA will occur during the instrument test phases where it is used for near real time assessment of instrument output. Typical uses include displaying detector output as an image e.g. for peak-up, displaying data changing with time e.g. a single detector output during chopping, plotting values against each other, e.g. mirror position and detector output, and monitoring equipment e.g. test equipment and mechanism positions.

The tests will be run via test scripts with several items of test equipment outputting data required by QLA (see figure 3.1. The test scientist may wish to inspect a number of different parameters, some of which may be difficult to define in advance of the test, therefore it is desirable if, for data display purposes, QLA is a modular highly interactive system allowing the user to select (and de-select) displays and algorithm routines to be applied to the incoming data. In this document the application of an individual module to a set of data is referred to as a process, therefore it may be possible to have separate processes executing the same code at the same time e.g. a process may extract and plot the data from an individual detector and another process may be simultaneously doing the same for a different detector. The ability to have multiple processes accessing the input stream (or

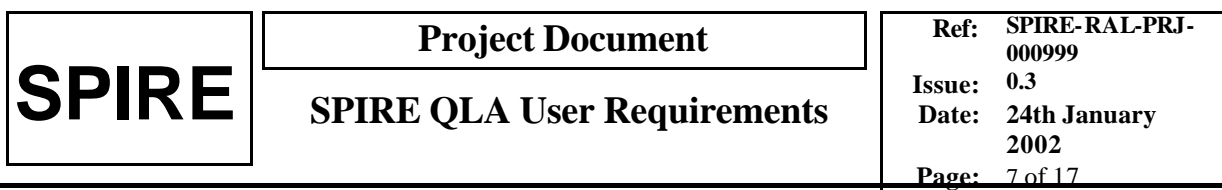

parallel steams) is the main baseline requirement for QLA. As the instrument testing matures, the concept of which displays are needed will also develop and the use of QLA will become less interactive and more script driven. Information received within the test data can then be used to trigger (and stop) QLA processes defined by a QLA script. QLA will have some functionality to allow near real time scientific data reduction e.g. the conversion of detector output to volts. However, the data products produced will not be of the same quality or reduced to the same extent, as those produced off-line with an interactive analysis system.

Throughout testing, instrument commissioning and operations, the QLA system must also be capable of receiving stored telemetry in a playback mode. This will allow QLA to be used as a diagnostic system for instrument problems by allowing the user to inspect the data at a rate slower than real time, therefore giving access to instrument behaviour changes which happen on short timescales. The user will also have tools within the QLA/RTA system for the visualisation of the raw telemetry and these are not usually present in interactive analysis systems.

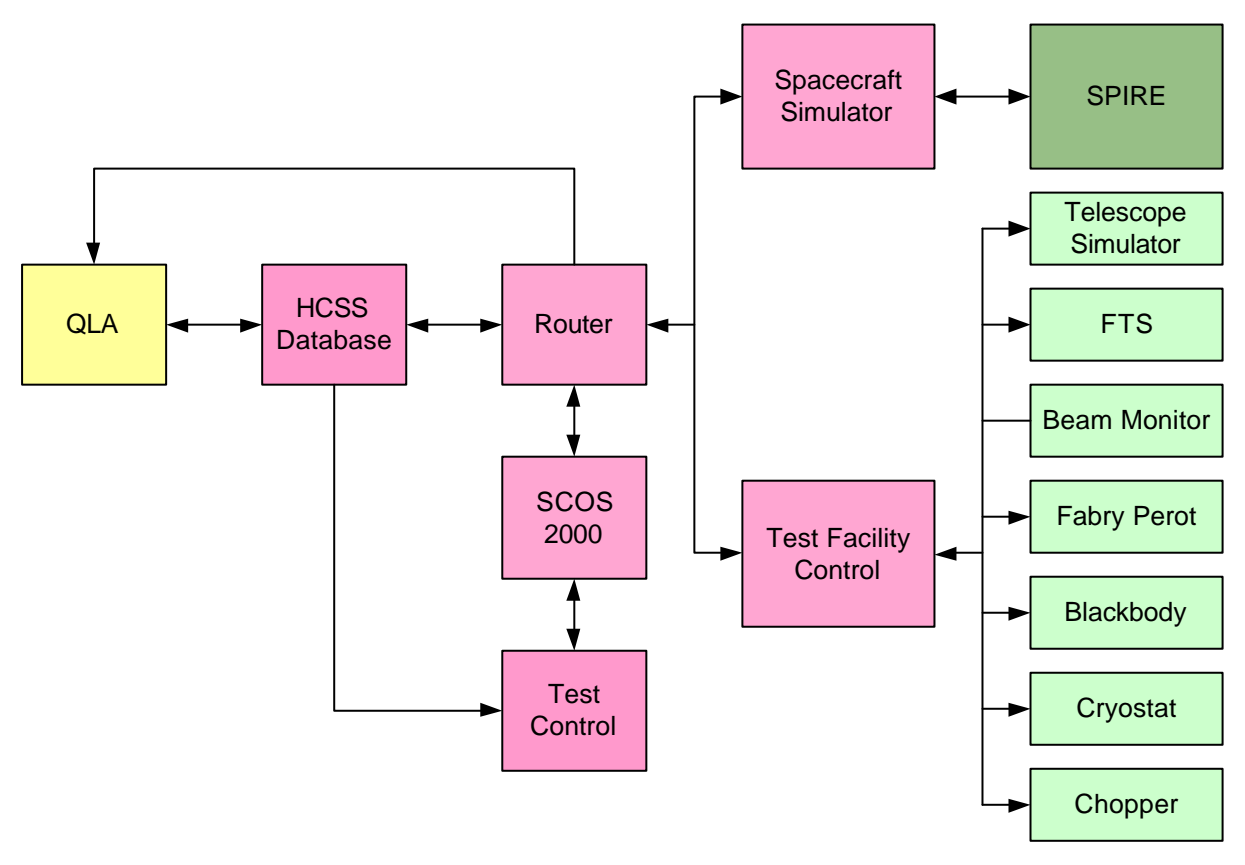

#### **Figure 3.1: The SPIRE test setup**

The use of QLA is somewhat dependent on the stage of testing and what is expected to be understood from a particular instrument model. The main stages are outlined below.

**CQM testing –** The Cryogenic Qualification Model (CQM) will have three bolometer detector arrays (BDAs), one in the photometer and two in the spectrometer. It will be the first model during ILT where the scientific output of the instrument can be assessed. Most of the testing will consist of functional tests and initial performance tests. The QLA system must be able to re-construct the test equipment status, instrument status (e.g. BSM position) and detector readouts on a common timeline. Basic displays needed include, selected telemetry parameter with time, and images of the three arrays.

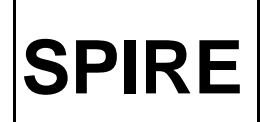

**PFM testing** – The Proto-Flight Model (PFM) test programme will be designed to verify that the instrument is meeting all its performance requirements, and will be capable of carrying out the defined operating modes, hence all functionality of QLA described in this document must be present. The instrument calibration will be defined during PFM testing therefore functionality must be present to either analyse the calibration data within QLA or export the data in a suitable format for an external calibration or interactive analysis tool.

**FS testing –** The Flight Spare (FS) testing will consist of the full set of performance and operating mode tests. A set of calibration parameters will also be derived for the FS model.

**IST –** For integrated system testing QLA will be used to monitor a pre-defined set of functional and performance tests and it likely that most use of QLA during this phase will be script driven. The tests will verify that the instrument integration with the spacecraft has been successful and that the performance is satisfactory. This will be the first use QLA with the actual spacecraft command and data management (CDMS) system.

**Spacecraft Commissioning** – During the spacecraft commissioning the same set of functional and performance tests will be carried out (in real time?) and QLA will be used to monitor the output.

**PV and Operations** – after the commissioning phase QLA will no longer be needed for nominal operations, however the system will remain operational to allow any instrument problems to be investigated. These investigations may take the form of playback of spacecraft data or may be the verification of a new operating mode on the flight spare.

This note aims to define a core set of requirements for all these phases. The main input to this was the result of the discussion held at the SPIRE QLA workshop (RD4), and the draft set of requirements from the EGSE user requirements document (AD1).

#### **4. ASSUMPTIONS**

The QLA system will have to correlate in time the data coming from the various subsystems and test equipment, e.g. facility chopper and detector readouts. It is assumed that there is sufficient information coming from these systems to enable this to take place.

QLA will need a mechanism to determine when to start and stop processes automatically. It is assumed that it is possible to command the DPU to generate event packets or set telemetry parameter values as required which will then be used by QLA as a trigger.

QLA will be able to store reduced data in the local HCSS (QLA -UR-ST-02). This data must be accessible by any authorised user, which may include users external to RAL. Authorised users should be able to make queries on the stored data e.g. via a database interface and retrieve data in the form of files (ascii and fits being the most likely formats). It is assumed that this functionality is not provided by QLA.

QLA must be able to update tables within the HCSS while retaining the previous version within the HCSS (QLA - UR-ST-07). It is assumed that this functionality is available in the HCSS.

#### **5. GENERAL REQUIREMENTS**

A set of general requirement s applying to all types of data handling and display are given in this section.

#### **5.1 Interfaces**

SPIRE QLA will be primarily a system designed to facilitate the understanding of data from the ground testing of the instrument and much of the functionality will be based on near real time data assessment. Therefore one of the main drivers for QLA during testing will be the need for speed. This will be ensured by an interface to the router which bypasses the ingestion process of the HCSS. There will also need to be an interface to the HCSS to allow QLA to be used in playback mode and to allow data to be selected either in the form of packets or data frames. The HCSS interface will also allow the retrieval of calibration files either delivered by sub-systems or generated from previous tests.

During the commissioning phase both RT and playback will be required and QLA is required to receive telemetry from the operational HCSS. During normal operations, QLA will mainly be used for playback and it is unlikely that it will be used in RT.

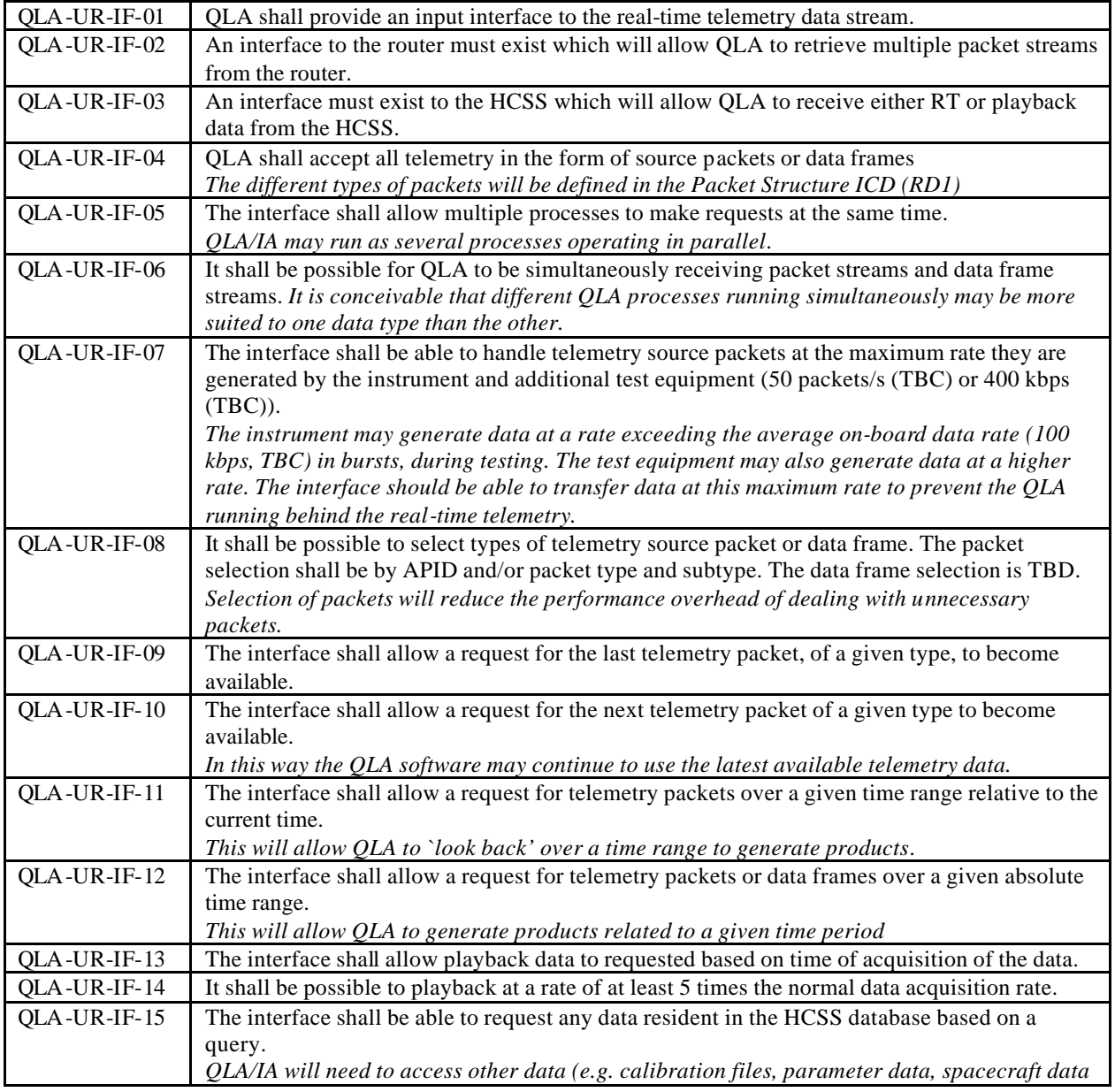

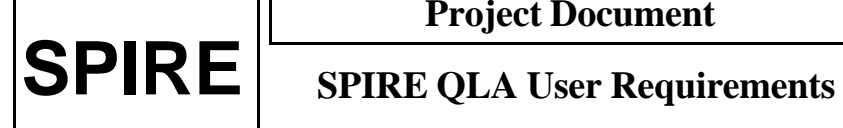

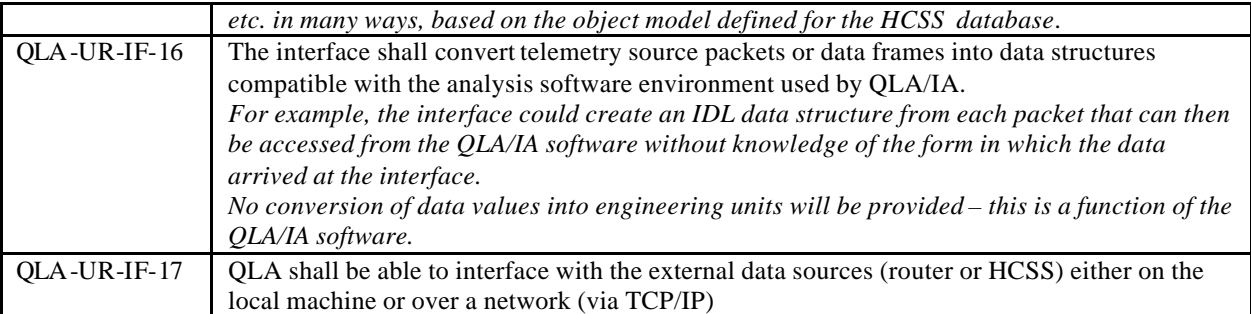

# **5.2 Data Extraction**

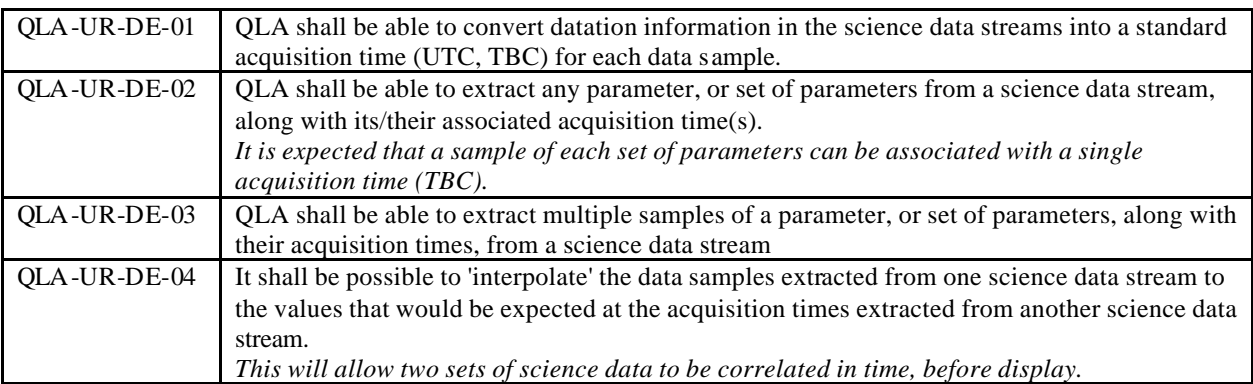

# **5.3 Display**

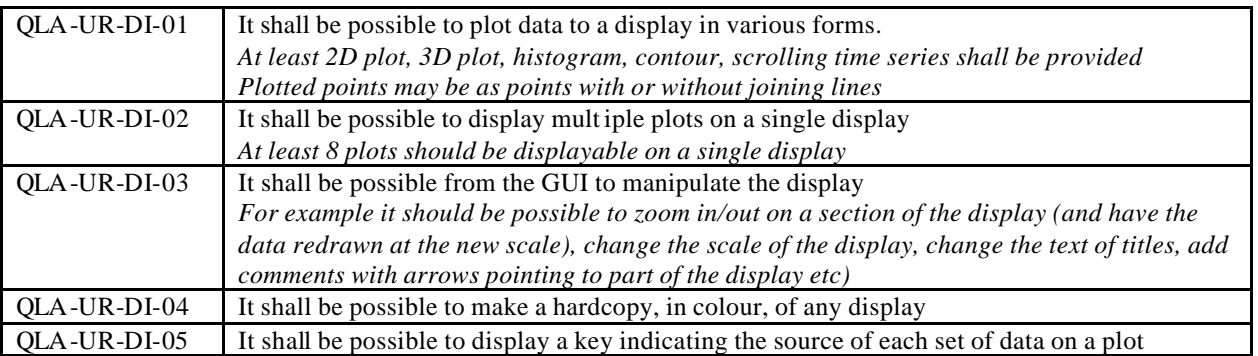

# **5.4 Data Plotting**

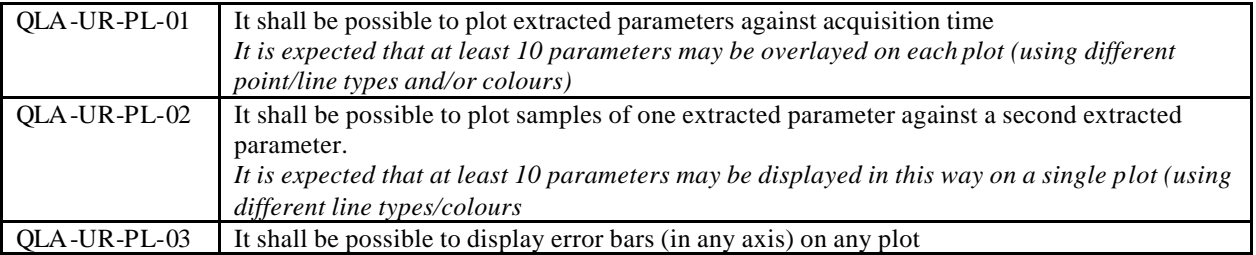

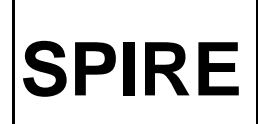

#### **5.5 Storage**

All telemetry from the tests is stored in the HCSS database, therefore there is no requirement for QLA to store telemetry data. Data processed by QLA may be either stored or discarded depending on the nature of the test e,g. the ground testing will produce data from interactive operations such as peaking up, which does not have a requirement to be stored for future use. Therefore the QLA design must allow for not all data to be stored.

Data stored in the HCSS database must be accessible either outside QLA or by applications within QLA. It would be desirable if the facility to retrieve stored reduced data from the database is as user friendly as possible. There should also be facilities for temporary data storage on a disk, to house temporary files created while QLA is running and to store data reduced by QLA that needs further analysis e.g. within IDL.

QLA must have functionality to store data automatically. This will generally consist of adding new tables (or objects) to the database containing the processed results of an individual test. It would be desirable if the database update facility could also include expanding existing data within the database e.g. the database may contain a table of the daily detector temperature readings and other related information where today's value could be added. Storage activity may be triggered either by an automated process or by user interaction.

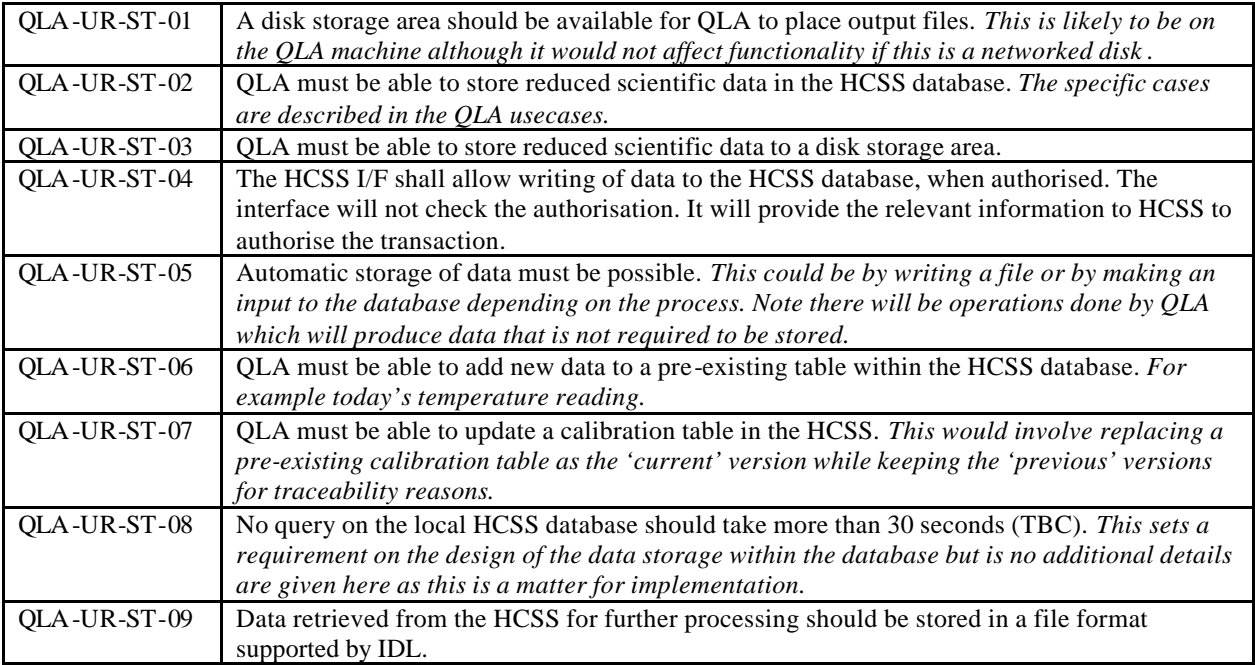

#### **6. FUNCTIONAL REQUIREMENTS**

The following requirements are general requirements for functionalities that should be available all times when QLA is running.

# **6.1 General Functionality**

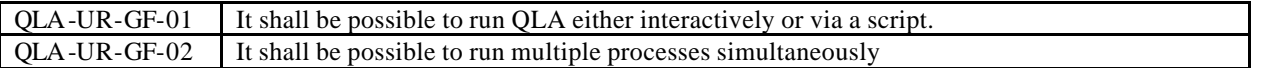

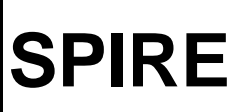

 $\mathsf{r}$ 

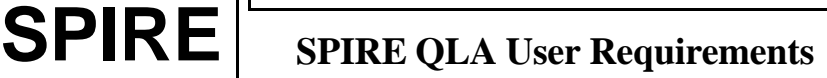

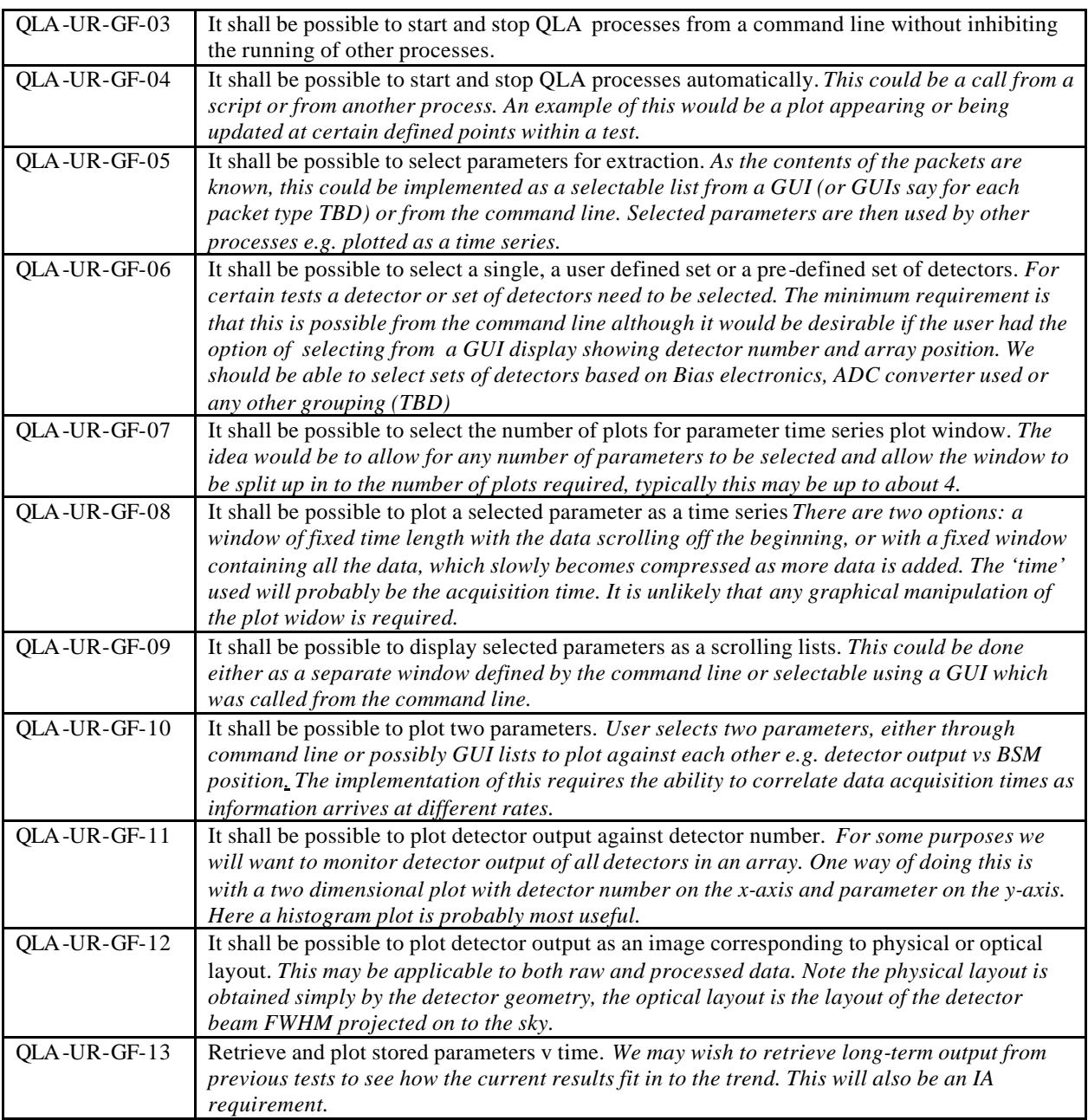

# **6.2 Demodulation**

Near real time de-modulation is one of the core requirements of QLA. The signal on the detectors may be demodulated in one of three ways. It may be modulated by the external chopper, by the beam steering mechanism or by the internal calibrators. The form of modulation may vary e.g step functions, triangular and sawtooth patterns.

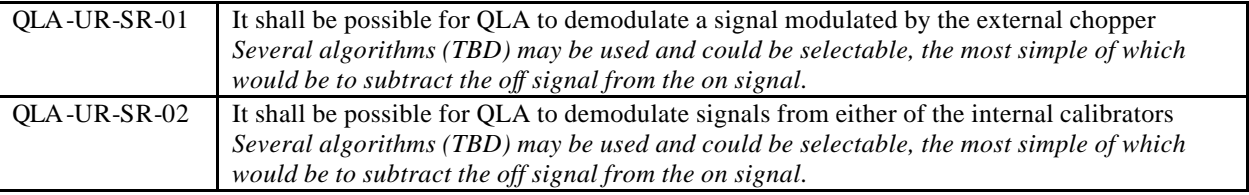

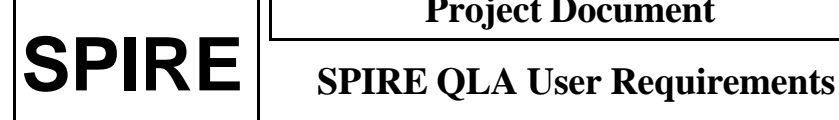

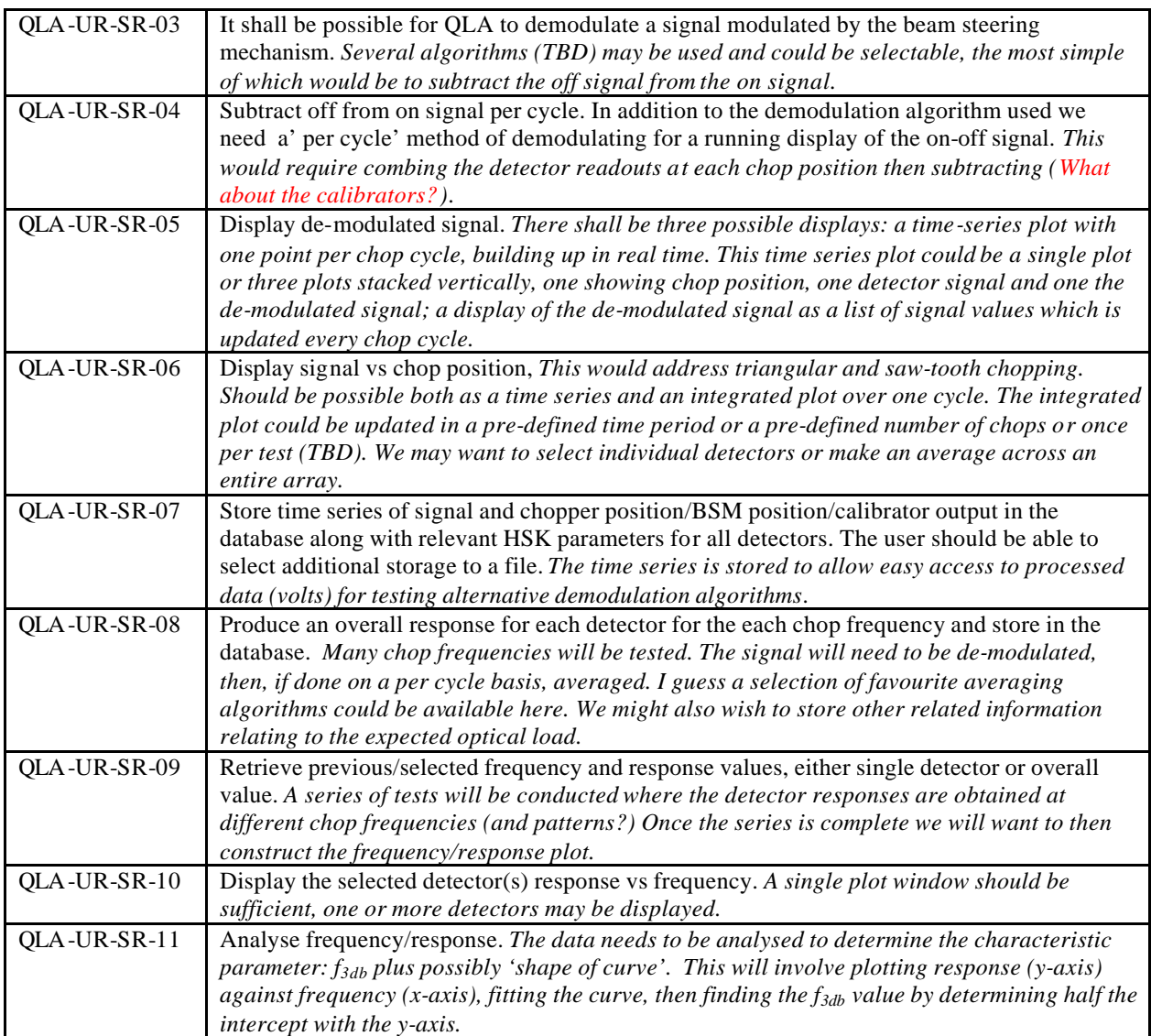

# **6.3 Alignment Tests**

The following requirements relate to the functionality required for specifically for optical alignment tests and peaking up the signal.

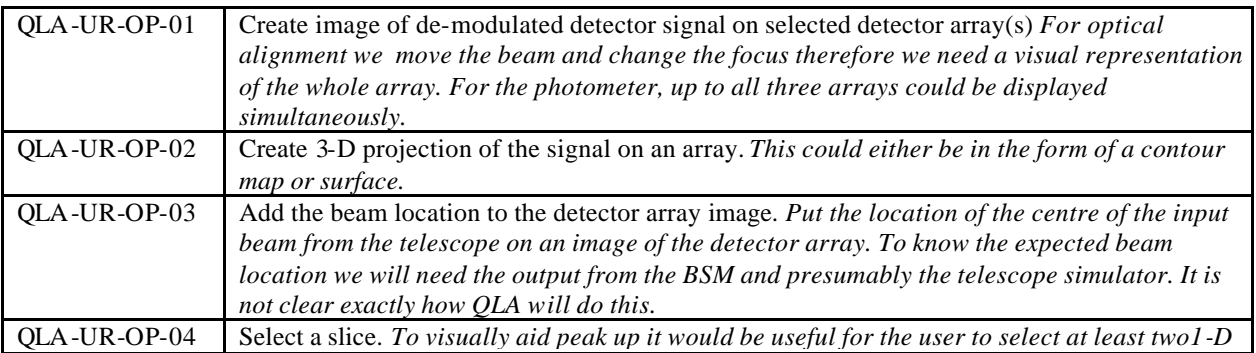

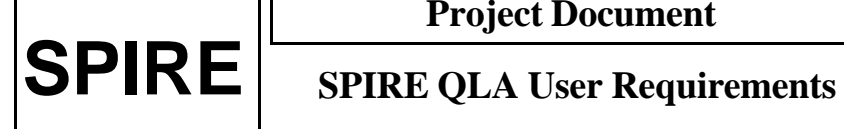

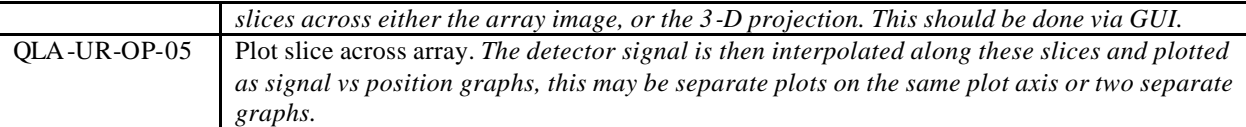

# **6.4 Noise Tests**

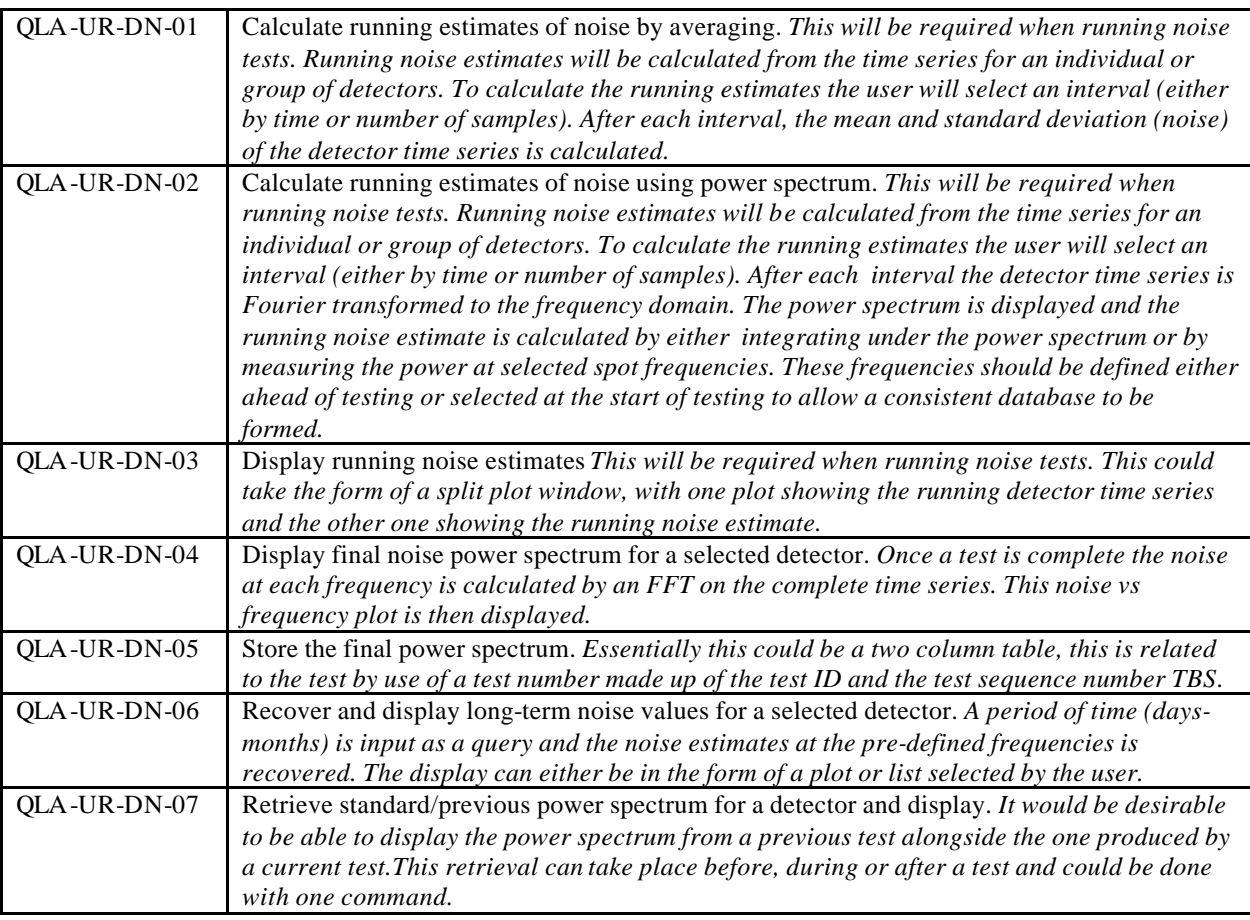

# **6.5 SMEC**

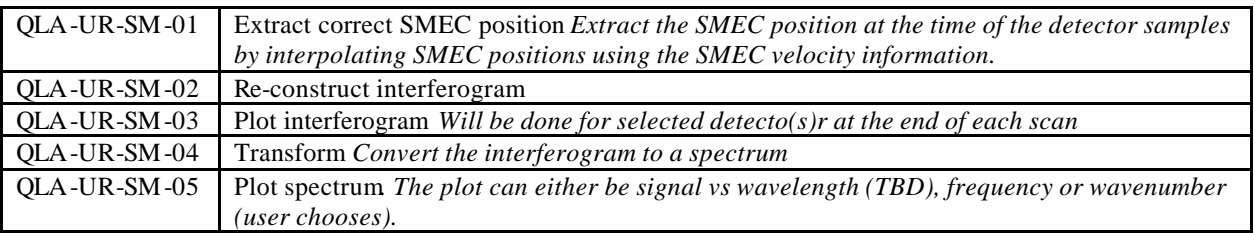

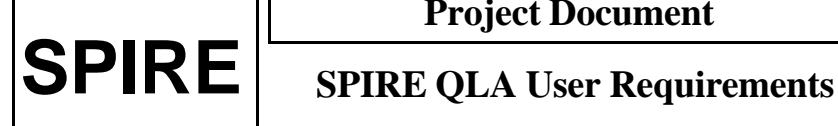

**Project Document**

#### **7. ANALYSIS**

This section describes offline (as opposed to real time) functionality as required by the execution of individual tests. It will be necessary for the QLA environment to support the use of scripts. These scripts will dictate how the components described in this section are put together.

# **7.1 Load Curve Tests**

Although the production of load curves can be done offline, it would be desirable to have the following requirements met by the near real time part of the system.

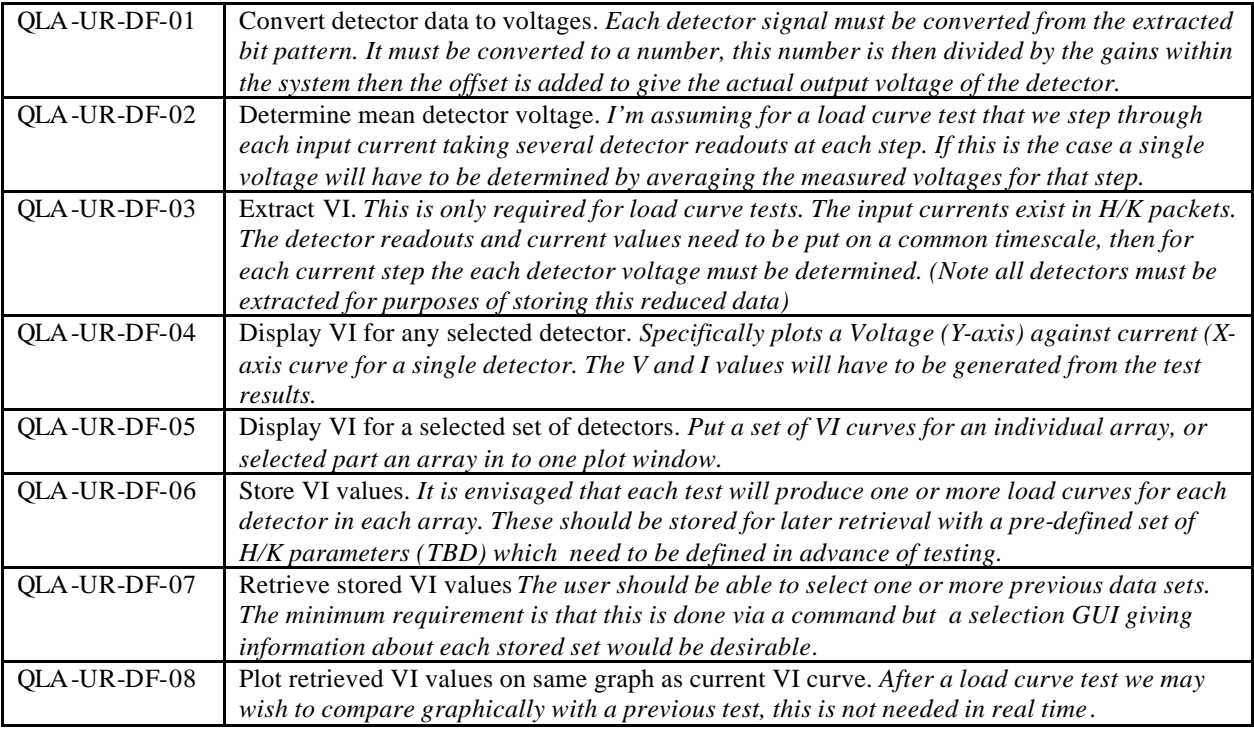

# **7.2 Spectrometer Tests**

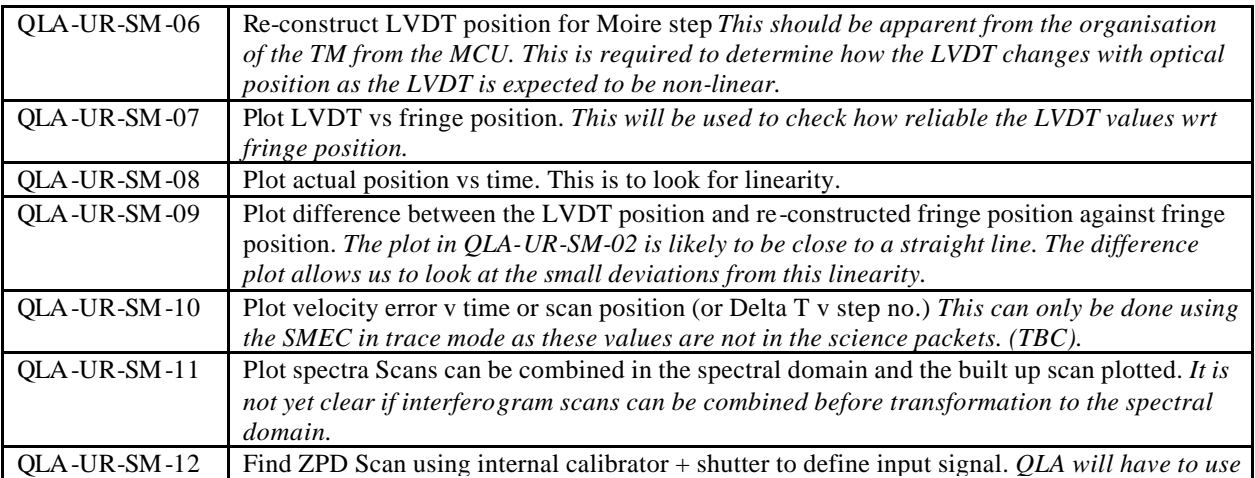

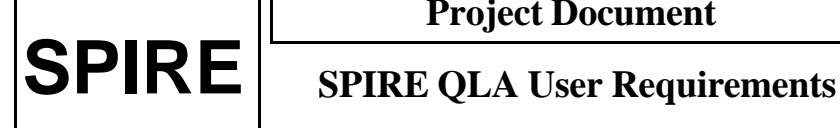

#### **Project Document**

**Ref: SPIRE-RAL-PRJ-000999 Issue: 0.3 Date: 24th January 2002 Page:** 16 of 17

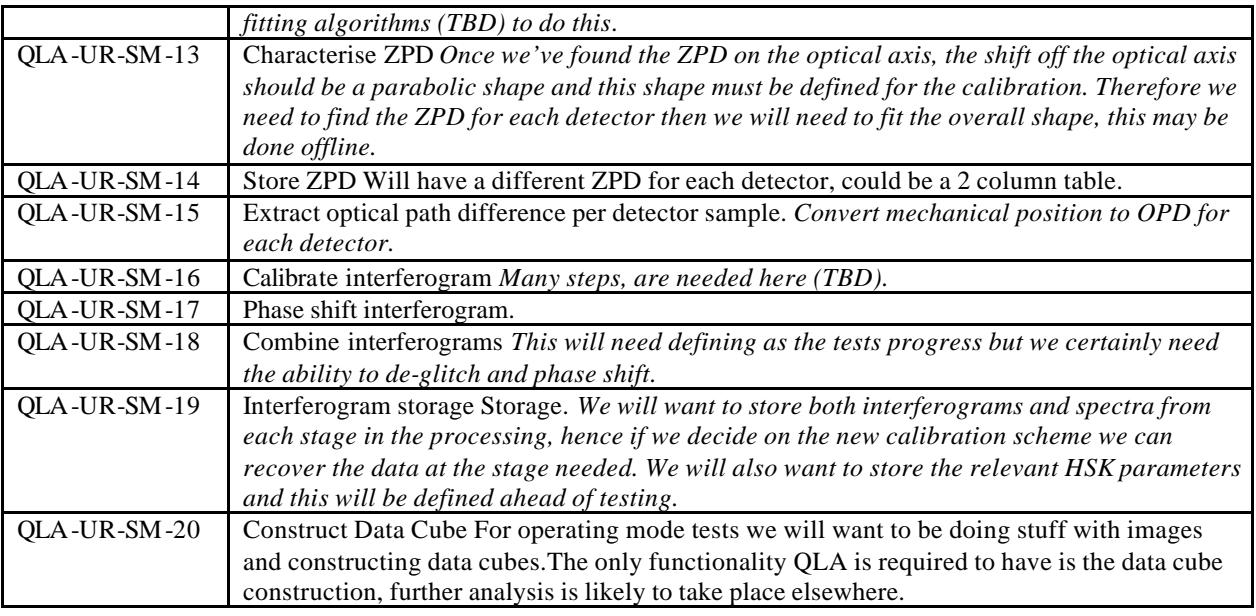

# **7.3 Spectrum Reconstruction**

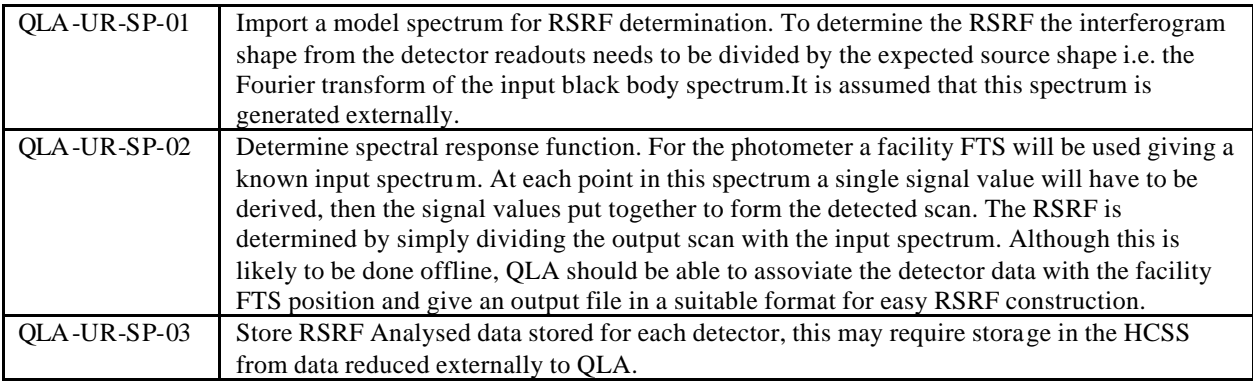

#### **7.4 Mechanism Tests**

Cooler and Shutter tests need to be included

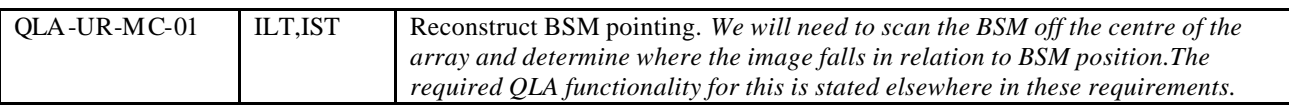

# **7.5 Other Functionality**

The following tests do not yet have clearly defined requirements on QLA.

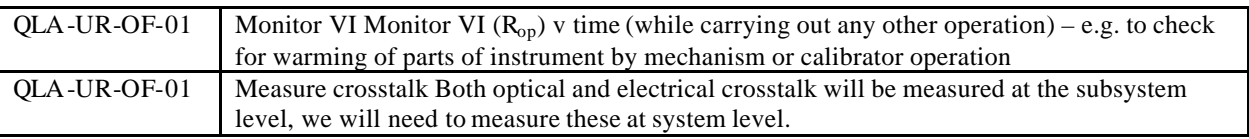

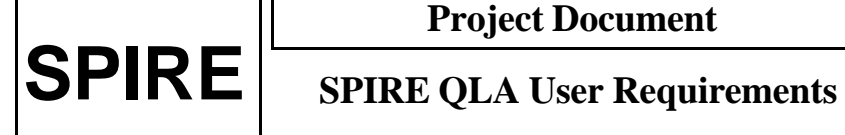

**Project Document**

**Ref: SPIRE-RAL-PRJ-000999 Issue: 0.3 Date: 24th January 2002 Page:** 17 of 17

QLA-UR-OF-01 Glitch analysis It is not yet clear what glitch analysis will be needed for ILT.